## ECE 486 (Control Systems) – Homework 3

## Due: Sep. 23, midnight

Problem 1. Consider the following first order system:

$$
\dot{y} = -0.5y + 2u, \qquad y(0) = 0 \tag{1}
$$

i) (5 points) First, consider a proportional control law  $u(t) = K_p(r(t)-y(t))$  where  $r(t)$  is the reference command. As mentioned in class, it is typically important, for practical reasons, that  $u(t)$  does not get too large. Consider a unit step command:

<span id="page-0-0"></span>
$$
r(t) = \begin{cases} 0 & t < 0 \text{ sec} \\ 1 & t \ge 0 \text{ sec} \end{cases} \tag{2}
$$

For what gains  $K_p$  is  $|u(t)| \leq 1$  for all time? (Hint: The largest value of  $|u(t)|$  will occur at  $t = 0$ .)

- ii) (5 points) Choose the gain  $K_p$  that satisfies the constraint in part i) and minimizes the steady-state error due to the unit step command. What is the time constant of the closed-loop system for this gain?
- iii) (5 points) Next consider a proportional-integral (PI) control law:

<span id="page-0-1"></span>
$$
u(t) = K_p e(t) + K_i \int_0^t e(\tau) d\tau
$$
\n(3)

where  $e(t) = r(t) - y(t)$  is the tracking error. Combine the system model (Equation [1\)](#page-0-0) and PI controller (Equation [3\)](#page-0-1) to obtain a model of the closed-loop system in the form:

$$
\ddot{y} + a_1 \dot{y} + a_0 y = b_1 \dot{r} + b_0 r \tag{4}
$$

How do the damping ratio and natural frequency depend on  $K_p$  and  $K_i$ ? What is the steady state error if r is a unit step?

- iv) (10 points) Keep the value of  $K_p$  designed in part b) and choose  $K_i$  to obtain a damping ratio of  $\zeta = 0.7$ . For these PI gains, what are the estimated maximum overshoot and 5% settling time (neglecting the effect of the zero)?
- v) (5 points) Plot the output response  $y(t)$  due to a unit step r for both the P and PI controllers. The closed-loop with the PI controller has a zero due to the term  $b_1\dot{r}$ . Briefly explain how this zero affects the response.

Problem 2. (20 points) Consider the following first order system:

$$
\ddot{y} - 2\dot{y} + y = u, \quad y(0) = 0
$$

with a PD controller in the form  $u_t = K_p(r(t) - y(t)) - K_d\dot{y}(t)$ .

- i) What is the ODE model for the closed loop from  $r$  to  $y$ ?
- ii) Choose  $(K_p, K_d)$  so that the closed loop system is stable and has  $(\omega_n, \zeta) = (2, 0.5)$ .
- iii) What is the steady state error if r is a unit step reference?
- iv) Would you increase or decrease  $K_p$  to reduce the steady state error?

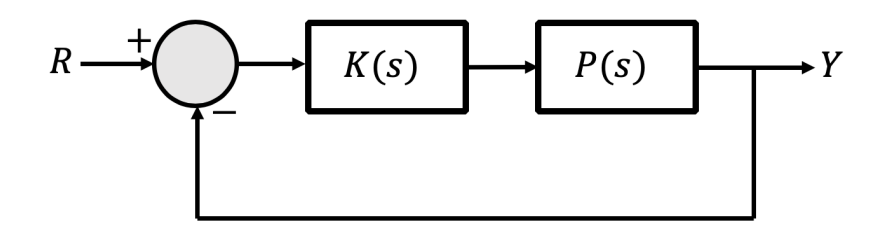

<span id="page-1-0"></span>Figure 1: A diagram of a unity feedback system.

**Problem 3.** (20 points) Consider the unity feedback system in Figure [1.](#page-1-0) Let the plant's transfer function be given by:

$$
P(s) = \frac{6.32}{s^2 - 0.12}
$$

Suppose our controller is given by  $K(s) = 4$ . Can we choose  $K(s)$  as a PI controller to stabilize the closed-loop system from  $r$  to  $y$ ? Apply the Routh-Hurwitz criterion to determine this.

Problem 4. Figure [2](#page-1-1) below shows the key forces on a car. By Newton's second law, the longitudinal motion of the car is modeled by the following first-order ODE:

$$
m\dot{v}(t) = F_{net}(t) - F_{aero}(t) - F_{roll} - F_{grav}(t)
$$
\n
$$
(5)
$$

where v is the velocity  $(\frac{m}{sec})$ ,  $m = 2085kg$  is the mass, and the forces are given by:

- $F_{net}$  is the net engine force. For simplicity, assume this force is proportional to the throttle angle:  $F_{net} = ku$ where  $u :=$  engine throttle input  $(deg)$  and  $k = 40 \frac{N}{deg}$  is the force constant. The engine throttle is physically limited to remain within  $0^{\circ} \le u \le 90^{\circ}$ .
- $F_{aero}$  is the aerodynamic drag force. For this problem we will model this as  $F_{aero} = b_0 + b_1v$  where  $b_0 = -336.4N$ and  $b_1 = 23.2 \frac{N \cdot sec}{m}$  $b_1 = 23.2 \frac{N \cdot sec}{m}$  $b_1 = 23.2 \frac{N \cdot sec}{m}$ . This approximation is accurate for velocities near  $v = 29 \frac{m}{sec}$ .
- $F_{roll} = 228N$  is the rolling resistance force due to friction at the interface of the tire and road.
- $F_{grav}$  is the force due to gravity. This is given by  $F_{grav} = mg \sin(\theta)$  where  $\theta$  is the slope of the road (rads) and  $g = 9.81 \frac{m}{sec^2}$  is the gravitational constant.

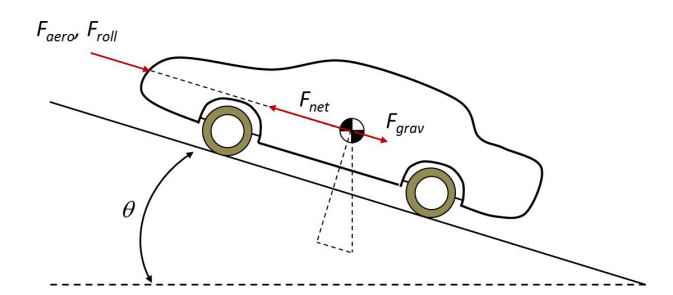

<span id="page-1-3"></span><span id="page-1-1"></span>Figure 2: Free body diagram for a car.

Additional details on the model are given in Example 2.1 of the notes. Putting these pieces together yields the following first-order ODE:

$$
2085\dot{v}(t) + 23.2v(t) = 40u(t) + 108.4 - F_{grav}(t)
$$
\n(6)

<span id="page-1-2"></span><sup>&</sup>lt;sup>1</sup>Additional details (not required to complete this problem): A better approximation for the aerodynamic drag is  $F_{aero} = c_D v^2$  with  $c_D = 0.4 \frac{N \cdot sec^2}{m^2}$ . This is a nonlinear function of the velocity. We can approximate this by the linear function  $c_D v^2 \approx b_0 + b_1 v$ . This approximation is obtained by performing a Taylor series around the velocity  $\bar{v} = 29 \frac{m}{sec}$ .

The input is the throttle u and the output is the velocity v. The gravitational force  $F_{grav}$  is a disturbance. The homework contains a Simulink diagram CruiseControlSim.mdl that implements the vehicle dynamics. You can either implement the dynamics by yourself or use the provided Simulink model. For your convenience, there is also an m-file CruiseControlPlots.m that can be used as a template for your answers (you can also just use your own template).

- (a) (5 points) Assume the car is on flat road so that  $\theta(t) = 0rads$  and  $F_{grav}(t) = 0N$ . What is the open-loop (constant) input  $\bar{u}$  required to maintain a desired velocity of  $v_{des} = 29 \frac{\bar{m}}{sec}$ ?
- (b) (5 points) Simulate the system with the input  $\bar{u}$ , initial condition  $v(0) = 29 \frac{m}{sec}$ , and the following gravitational force:

$$
F_{grav}(t) = \begin{cases} 0N & t < 10sec \\ 350N & t \ge 10sec \end{cases}
$$

Submit a plot of velocity v versus time t. Note that the gravitational force of  $350N$  corresponds to a very small road slope of  $\approx 1^o$ . Observe that this small slope causes a large deviation in the vehicle velocity.

(c) (10 points) Let  $e(t) = v_{des} - v(t)$  denote the tracking error between the desired velocity  $v_{des} = 29 \frac{m}{sec}$  and actual velocity  $v(t)$ . Consider a PI controller of the following form:

<span id="page-2-0"></span>
$$
u(t) = \bar{u} + K_p e(t) + K_i \int_0^t e(\tau) d\tau
$$
\n<sup>(7)</sup>

where  $\bar{u}$  is the open-loop input computed in part (a). Choose the PI gains so that the cruise control system is stable and rejects disturbances due to changing road slopes within  $\approx 10$  sec. The closed-loop should also be over or critically damped as oscillations are uncomfortable for the driver.

*Hint*: Note that  $\bar{u}$  is chosen to maintain a desired velocity  $v_{des} = 29 \frac{m}{sec}$  when on flat road  $\theta = 0^{\circ}$ . In other words,  $\bar{u}$  is chosen to satisfy  $23.2v_{des} = 40\bar{u} + 108.4$ . Thus substituting the expression for  $u(t)$  (Equation [7\)](#page-2-0) into the longitudinal dynamics (Equation [6\)](#page-1-3) yields:

$$
2085\dot{v}(t) + 23.2v(t) = 23.2v_{des} + 40\left(K_p e(t) + K_i \int_0^t e(\tau) d\tau\right) - F_{grav}(t)
$$

This closed-loop ODE can be used to select your gains.

(d) (10 points) Modify the Simulink diagram to include your PI controller. Simulate the closed-loop system with the your PI controller, initial condition  $v(0) = 29 \frac{m}{sec}$ , and the following gravitational force:

$$
F_{grav}(t) = \begin{cases} 0N & t < 10sec \\ 1400N & t \ge 10sec \end{cases}
$$

Note that the gravitational force of 1400N corresponds to a road slope of  $\approx 4^o$ . You will need to update the Simulink block that generates this gravitational force.

Submit plots of velocity v versus time t and throttle input u versus t. Verify that the throttle input remains within the physical limits. You should also submit the Simulink diagram modified to include your PI controller.